# User Group Forums 2013

## **Forecaster** for Microsoft Dynamics<sup>®</sup> ERP Intermediate Session 2

Session starts at 3:30pm ET/12:30pm PT

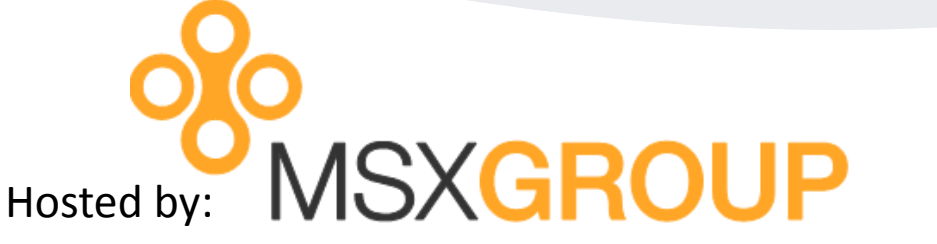

*With special presentations by the Microsoft CPM team*

This session presented by Derek Krebs of the MSX Group

## **Forecaster Intermediate Session 2- AGENDA**

## **3:30pm-4:45pm ET (12:30pm-1:45pm PT)**

### **Advanced Inc Statement, Balance Sheet & Cash Flow Modeling**

- Driver based modeling
- Input Screen Designs Common and Less Common
- Leveraging Rollup functionality
- Calculation Types and Examples
- Balance Sheet and Cash Flow workings

*Attendees will be muted but may ask questions via text using the GoToWebinar Chat or Question option. To ask questions verbally, please raise your hand by clicking the hand icon on the GoToWebinar control panel.* 

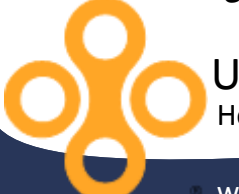

Hosted by the MSX Group User Group Forums 2013

www.MSXGroup.com

## **Driver Based Modeling**

### **Two examples of driver based modeling for assumptions:**

- 1. ONE department feeding data to MANY
- 2. MANY departments feeding data to ONE

#### **The following key concepts are used:**

- New "dummy" posting department and use of Statistical accounts
- Input Set Overrides for Specific Lines and Calcs to use by Dept/Loc/Etc.
- @ROLLUP, @LOOKUP and Qualified calculation formulas
- Calculation Task to run when budget assumptions change

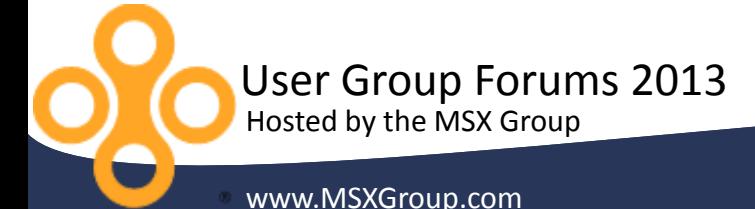

## **Common and Uncommon Input Screen Designs**

### **Common Input Screen Design**

- 1. Line Set: Accounts segment (revenue, expenses, balance sheet)
- 2. Column: Periods with months (or quarters or years or any time frame)
- 3. Prompt: Enter data to true GL Department/Company/Division

#### **UNcommon Input Screen Design**

- 1. Line Set: "Accounts" that represent Customers, Products, Locations, Etc.
- 2. Column: Beginning Balance column, columns with Accounts/Statistics or Department/Company/Division
- 3. Prompt: Use dummy Dpts/Companies/Divs that do NOT exist in GL

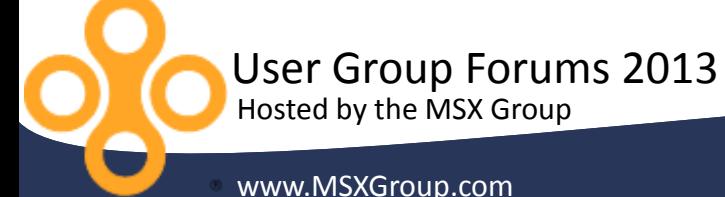

## **Leveraging Forecaster Rollups**

**Take advantage of the Rollups in Forecaster for:**

- Reports
- Calculations
- Security
- Tasks: Allocations, Currency Translation, Calculation
- Adjustments for What-If Scenarios

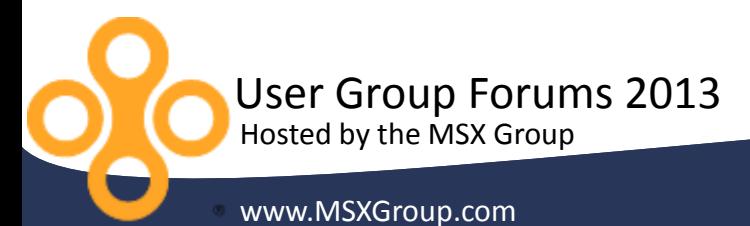

## **Balance Sheet and Cash Flow Notes**

### **Design notes for Balance Sheet & Cash Flow:**

- Income statement input and calcs for <u>many</u> Dpts/Divs/Loc
- Balance Sheet and Cash flow usually at single or few Company level
- Two input sets are common (one for Inc St and one for BS/CF)
	- BS/CF input set may have Beginning Balance columns
	- BS/CF may have different line set & calc for "Corprate" dpt
- New accounts used for:
	- Statistics (like A/R Days Sales Out, Days Payable)
	- Beginning and Ending Balances

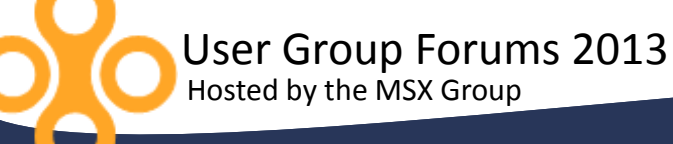

## **Balance Sheet and Cash Flow Notes (Continued)**

**Design notes for Balance Sheet & Cash Flow (Continued:**

**Calculation Set Notes** (refer to Forecaster online help too):

- @ROLLUP: totals for the one dept you are in based on summary account
- @LOOKUP: looks up data from another dept/acct (posting or summary level)
- @BBAL: sets beginning balance of Account A to ending balance of Acct B
- @CUM: calculates the cumulative gain/loss in an acct across periods
- @DIF: calculates the gain/loss in an acct from period to period
- Use of Primary and Secondary calculation set
- Rename the Column's "Code for Calculation" to static, short code

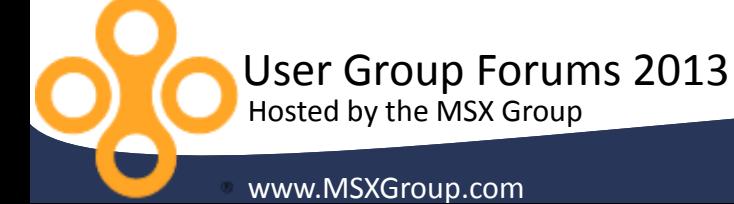

## **User Group Forums 2013**

#### **CPE Credit**

All attends will receive certificate of attendance via email to apply for CPE credit.

*Attendees will be muted but may ask questions via text using the GoToWebinar Chat or Question option. To ask questions verbally, please raise your hand by clicking the hand icon on the GoToWebinar control panel.*

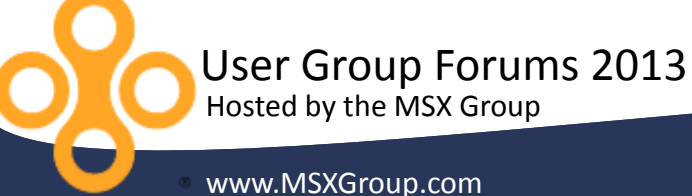

# **User Resources**

# **Microsoft**

**MSXGROUP** 

•Microsoft.com

•PartnerSource

•CustomerSource

•https://connect.microsoft.com

•http://blogs.msdn.com/b/dynamicscpm/

http://www.msxgroup.com http://boards.msxgroup.com

Hosted by the MSX Group www.MSXGroup.com User Group Forums 2013

## User Group Forums 2013 Forecaster for Microsoft Dynamics® ERP

#### *Up Next*: **Forecaster Town Hall and Q&A**

hante you!

Session starts *at 5:00pm ET/2:00pm PT*

Email us at: Derek.Krebs@MSXGroup.com Nick.Sercer@MSXGroup.com Noah.Moseley@MSXGroup.com

Locate us also at: (866) 456-7632 www.MSXGroup.com Facebook.com Twitter.com

Consulting Services | Training | Software Support **MSXGROUP**